**Aminetpart**

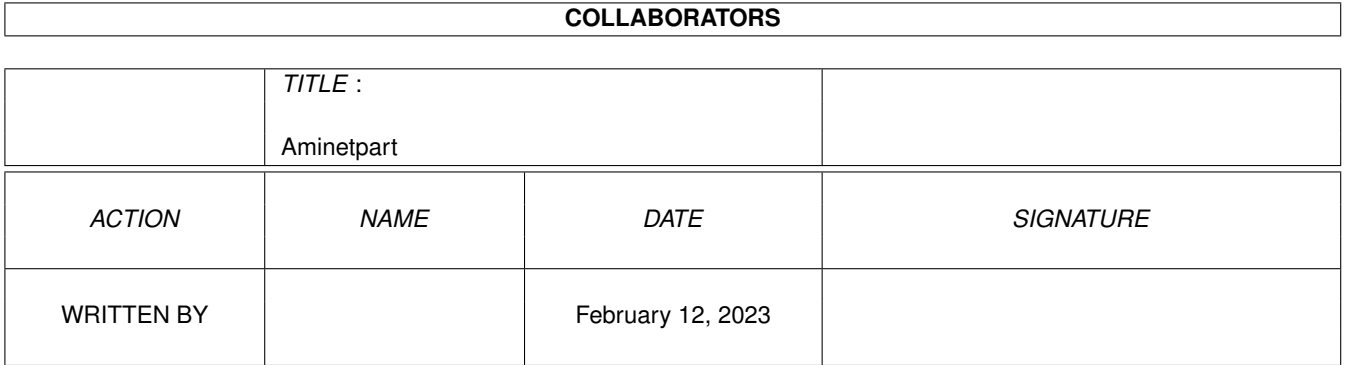

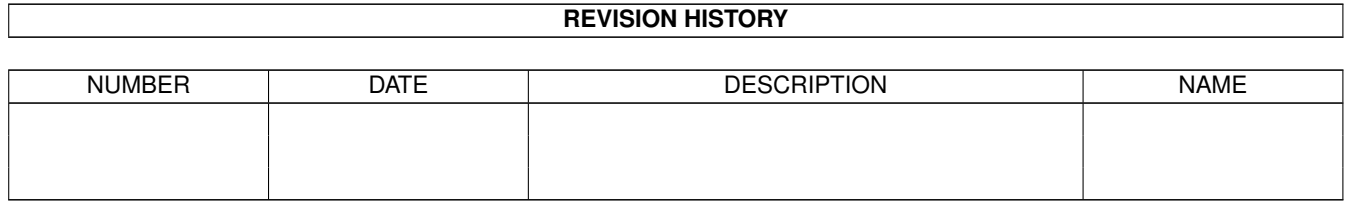

## **Contents**

### [1](#page-3-0) Aminetpart 1 1.1 Files beginning with 'I' . . . . . . . . . . . . . . . . . . . . . . . . . . . . . . . . . . . . . . . . . . . . . . . . [1](#page-3-1)

### <span id="page-3-0"></span>**Chapter 1**

# **Aminetpart**

#### <span id="page-3-1"></span>**1.1 Files beginning with 'I'**

Click name to unpack, description to read the readme or get help

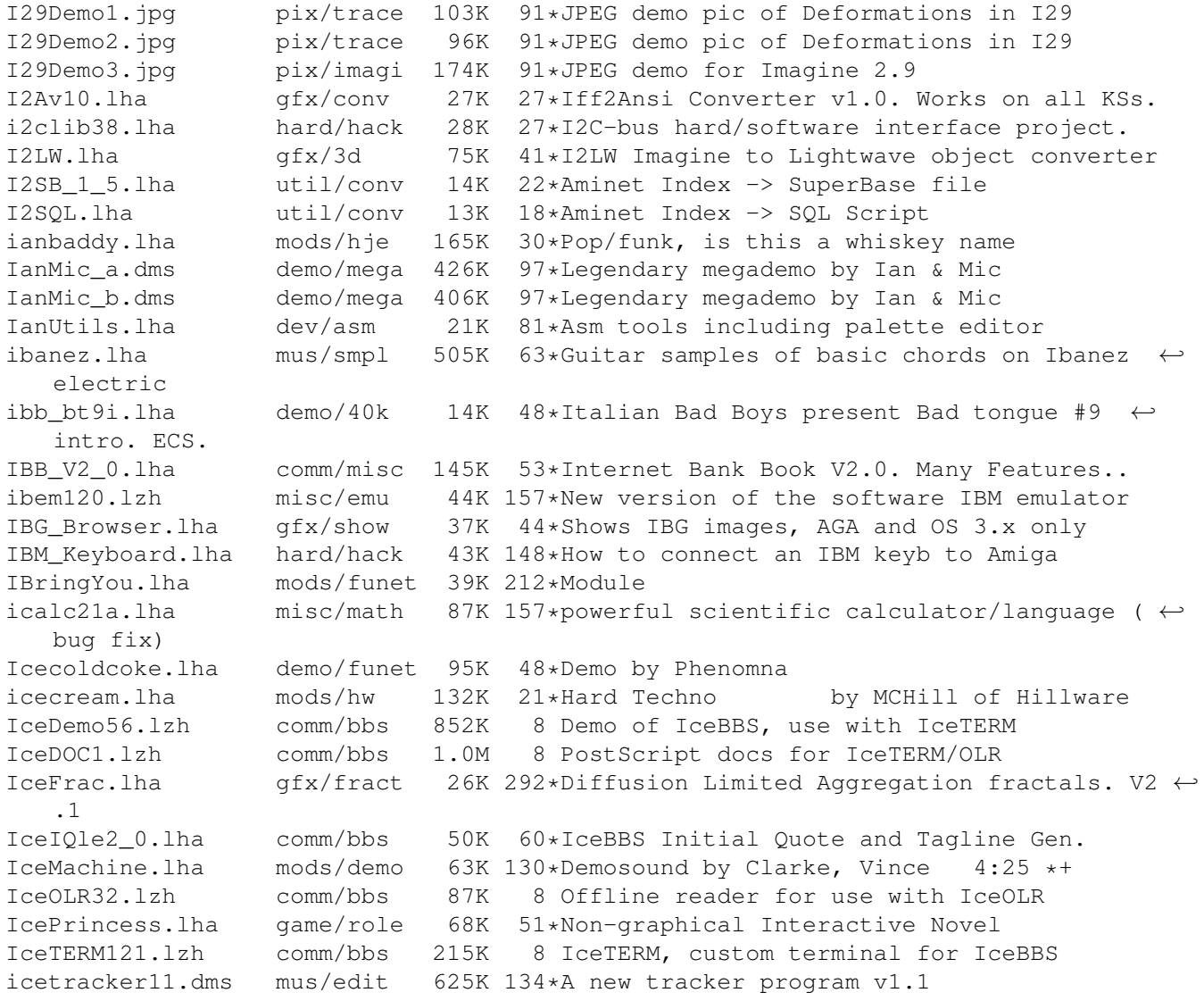

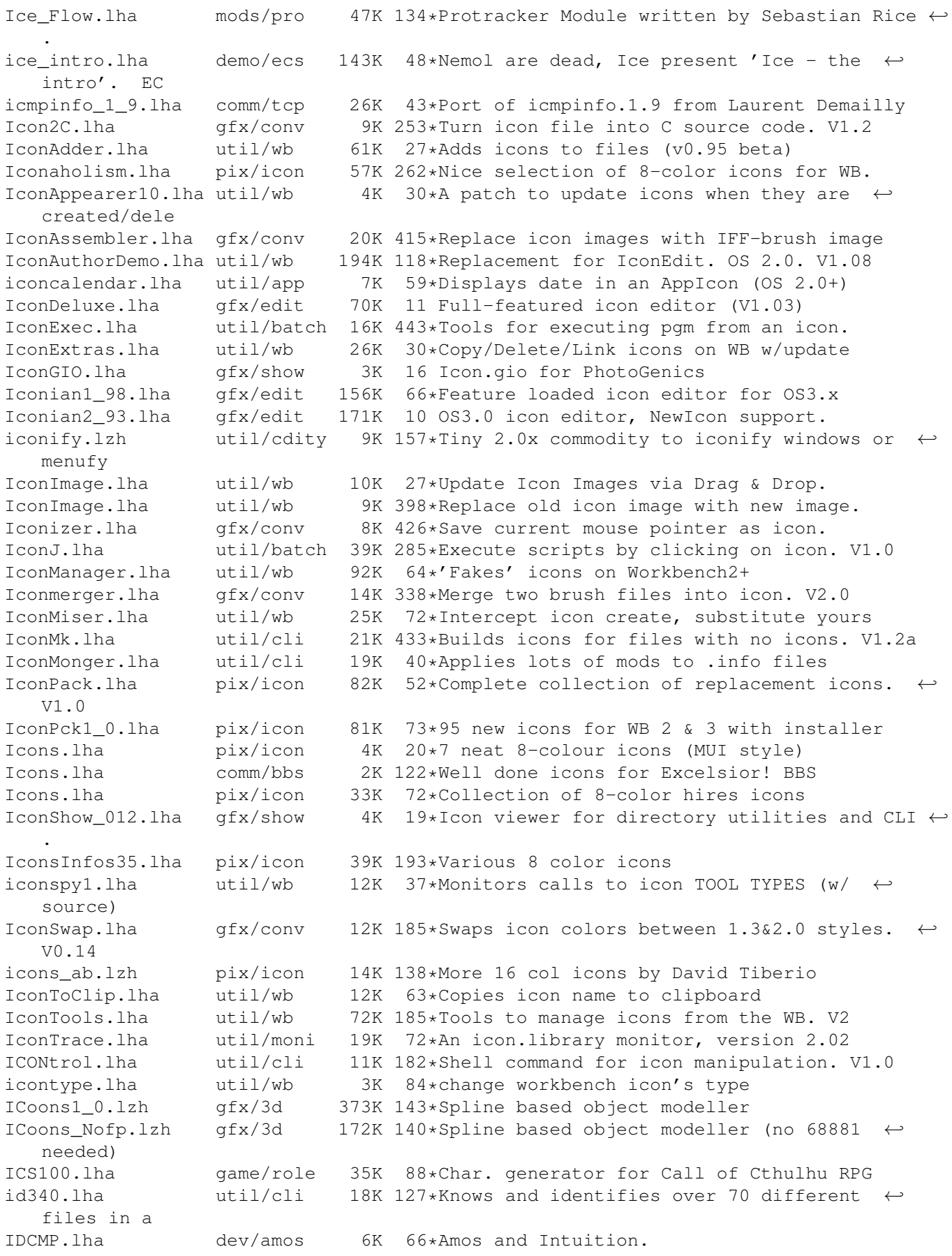

ide2ami4.lha hard/hack 80K 86\*How To Connect A 3.5' IDE Hard Disk To An  $\leftrightarrow$ Amiga A1 Idea.lha mods/ctp 167K 13 Idea (Version 2) -- Interesting rock MOD by ←- Counte IDer\_103.lha util/wb 14K 32\*Tool launcher with filetype identification IdleLed.lha util/moni 4K 34\*Power LED dimmer. Displays CPU usage idol.lha mods/pro 450K 42\*Mod by Counterpoint/WesTower, 1994 IdontWantaReli.lha mods/8voic 46K 125\*FTM 8-voices module (length: 4:21) idyll.lha mods/pop 87K 21\*4 Chn Protracker MOD by the Soulman ID\_Handler.lha util/misc 9K 423\*Device handler, gen unique identifiers. V1 ← .0 ID Server 37 1.lha util/rexx 9K 15 A 'unique filename' server with ARexx port ieee\_fix.lha util/libs 11K 36\*Fix C='s IEEE lib (ATN: spice users) ier\_magi.lha demo/ecs 232K 48\*Ipec Elite and Relay present Magic moments. ←- ECS. ier\_sine.lha demo/40k 24K 48\*Ipec Elite and Relay present a sine intro.  $\leftrightarrow$ ECS. IEv4Demo.lha util/wb 42K 84\*Icon Editor - Requires 2.04+ - Supports AGA ie\_small.lha demo/40k 29K 48\*Ipec Elite present a small intro, with very  $\leftrightarrow$ little If2 0.1zh util/cli 6K 134\*CLI command to check for OS2.x ifbbs102.lha comm/dlg 12K 72\*A files.bbs file import utility for DLG,  $\leftrightarrow$ now suppo IFeelMuchBette.lha mods/funet 252K 133\*Module ifexists.lha util/batch 2K  $27*A$  replacement for 'If exists' that handles  $\leftrightarrow$ wildcar iff.lha gfx/misc 4K 173\*Very small IFF viewer v1.7 iff1985.lha docs/misc 25K 37\*Old document on the IFF Standard<br>Iff2Ansi.lha gfx/conv 27K 237\*Convert 2-color low-res IFF pic Iff2Ansi.lha gfx/conv 27K 237\*Convert 2-color low-res IFF pic to ANSI. V0  $\leftrightarrow$ .1 iff2asci.lha gfx/conv 68K 128\*Converts grey IFF pix to ASCII pix  $afx/conv$  15K 288\*Convert IFF ILBM files to C source code. V0 ← .30 Iff2Ex.lha gfx/conv 7K 282\*Convert IFF pics to self displaying pgm. V1  $\leftrightarrow$ .0 IFF2Icon.lha gfx/conv 27K 102\*Converts IFFs to Icons iff2obj.lha gfx/conv 10K 140\*Creates linkable objects from IFF-Files gfx/conv 52K 387\*Create puzzle from any IFF file. V1.1 Iff2Ps.lha gfx/conv 171K 417\*Convert IFF file to Postscript. V1.2 Iff2Source.lha gfx/conv 17K 148\*Converts ILBM to C or ASM source Iff2Src.lha gfx/conv  $17K$  243\*Convert IFF pics to C or assembly source.  $\leftrightarrow$ V1.0 Iff2Sun.lha gfx/conv 15K 321\*Convert IFF to Sun rasterfile format. Iffar.lha gfx/misc 36K 359\*Maintains archives of IFF files. V1.2 IFFBeep.lha util/boot 259K 226\*Replace screen flash with IFF 8SVX sound.  $\leftrightarrow$ V2.0 IffBoot.lzh util/boot 65K 136\*Loads an IFF Picture while loading (Kick ←- 2.0) IFFCut10.lha gfx/conv 7K 149\*Advanced IFF to raw converter. Requires OS ← 2.0. IffDump.lha gfx/misc 27K 408\*Two programs for manipulating IFF files.<br>iffed v1 01.lha text/edit 63K 39\*IFF File Fast Editor V1.00 63K 39\*IFF File Fast Editor V1.00 IFFLabel.lha gfx/misc 16K 14 Prints IFF files any size, mult copies IFFLIB22.lha util/libs 70K 157\*iff.library V22.3, works on 68000 again<br>IFFM2.lha dev/m2 23K 321\*IFF support module for M2Amiga Modula-2 dev/m2 23K 321\*IFF support module for M2Amiga Modula-2. V1  $\leftrightarrow$ .0.0D

IFFMaster.lha util/misc 66K 44\*Show IFF struct & chunk contents. MUI ← Application. IFFSpecs.lzh docs/misc 319K 157\*Specs and examples for IFF parsers ifft101.lha  $qfx/conv$  27K 69\*the ultimate IFF converter (better than  $\leftarrow$ PicCon) IFFtoASCII.lha gfx/conv 63K 76\*Converts Iff pics to ASCII text. IFFtoSUN.lha gfx/conv 22K 321\*Translate IFF to Sun rasterfile format. V1  $\leftrightarrow$ .31 IFFTrasher.lha gfx/conv 44K 45\*IFF Converter for GFX programming v1.01-AGA<br>IFFwithE.lha dev/e 5K 28\*Examples of using iffparse.library in E IFFwithE.lha dev/e 5K 28\*Examples of using iffparse.library in E<br>IFF\_ExpColor.lha pix/misc 55K 79\*Fine Mexican Art! (IFF) IFF\_ExpColor.lha pix/misc 55K 79\*Fine Mexican Art! (IFF)<br>IFF\_ExpFueqo.lha pix/misc 54K 79\*Fine Mexican Art! (IFF) pix/misc 54K 79\*Fine Mexican Art! (IFF)<br>text/font 102K 19\*Some nice IFF-Fonts IFF\_Fonts.lha text/font 102K 19\*Some nice IFF-Fonts<br>iff fx aga.lha qfx/aga 77K 30\*IFF FX Effects on iff\_fx\_aga.lha gfx/aga 77K 30\*IFF\_FX Effects on IFF Pictures (AGA) iff\_fx\_aga.lha gfx/edit 28K 9 Image Processing (AGA), V 1.1 iff\_library\_23.lha util/libs 74K 86\*IFF graphics library<br>IFF\_Oceano.lha pix/misc 51K 79\*Fine Mexican Art! (I 51K 79\*Fine Mexican Art! (IFF)<br>70K 79\*Fine Mexican Art! (IFF) IFF\_Paisaje10.lha pix/misc IfLifeIsTooFun.lha mods/8voic 30K 97\*FTM Tune by 'SSilk'. ifr11.lha comm/misc 21K 21\*IFR v1.1 - the Internet File Requester Ifs.lha gfx/fract 51K 285\*Iterated Function System viewer. V1.5 IFS.lha gfx/fract 26K 20\*Iterated function systems generator ifsfrac.lha gfx/fract 23K 13 IFS Fractal Generator/Editor V1.0 IFSgen.lha gfx/fract 136K 198\*An Iterated Function System generator. V?.? IFSLab.lha gfx/fract 105K 161\*Iterated Function Sys fractal generator. V1 ← .0 iftbbs.lha demo/euro 198K 60\*Amiga Demo (Euro) IfTHope1.lha demo/aga 516K 27\*Infect presents a 2 Disk Rock-Tro! IfTHope2.lha demo/aga 519K 27\*Infect presents a 2 Disk Rock-Tro! IFTPrisonIntro.dms demo/mega 215K 131\*Intro by INFECT in Feb'93 ift\_br.lha demo/40k 33K 48\*Infect present a small intro.<br>IFT EarWig.dms demo/sound 720K 120\*Musicdisk by INFECT demo/sound 720K 120\*Musicdisk by INFECT<br>demo/intro 2K 65\*Infect - Party Intr ift part.lha demo/intro 2K 65\*Infect - Party Intro IFT\_Scopes1904.lha demo/aga 80K 17 IFT-Oscilloscopes for PT mods + Sampler IFT\_WTParty.lha demo/aga 407K 27\*Noise-Tro by DJ Mellow Noise/Infect ifu\_love.lha mods/sidew 176K 41\*MOD/Sidewinder.. TEchno Pop/Piano<br>ifx2demo.lha biz/demo 277K 37\*Demo pictures from ImageFX 2.0 by ifx2demo.lha biz/demo 277K 37\*Demo pictures from ImageFX 2.0 by Nova ← Design, Inc ifxsdk20.lha gfx/misc 314K 25\*ImageFX 2.0 Developers Kit IFX\_ASCII.lha gfx/conv 7K 11 ASCII saver for ImageFX IFX\_GROBsaver.lha gfx/misc 3K 91\*ImageFX module: saves HP48 GROBS IFX\_phBalance.lha gfx/conv 6K 11 Alternative blancing hook for ImageFX IFX\_psSird.lha gfx/conv 9K 11 Sird hook for ImageFX. 030 and maths ← coprocessor r IFX\_RDSird.lha gfx/conv 6K 11 Simple sird hook for ImageFX igelkott.lzh mods/misc 58K 130\*Soundtracker mod from boing IGfx10.lha pix/icon 209K 10 Iconographics 1.0 - Colour icons for ← Workbench 2+ igmetall.lha mods/jazz 92K 189\*Jazz by Moby 2:35 \*\*\*\*+ IGNUChess151.lha game/think 174K 79\*Intuition GNU Chess interface IGNUChess151.lha game/board 174K 79\*Intuition GNU Chess interface<br>IguanaLoan10.lha biz/misc 39K 111\*V1.0 of loan amortization pro IguanaLoan10.lha biz/misc 39K 111\*V1.0 of loan amortization program.<br>IInfo.lha util/cli 5K 178\*Replacement for the DOS 'Info' com  $5K$  178\*Replacement for the DOS 'Info' command. V1 ← .00 IITextures.lha gfx/3d 20K 41\*8 Imagine 3.0 Textures. 020+FP only. IITextures11.lha gfx/3d 20K 18\*Textures for use with Imagine. V1.1 IIUtilities.lha gfx/3d 22K 30\*Utilities for use with Imagine V1.2

IIUtilities13.lha gfx/3d 33K 20\*Utilities for use with Imagine. V1.3 ilbm24.lha gfx/conv 418K 119\*Universal picture displayer w/ src ilbm2ascii14.lha gfx/conv 44K 59\*Converts IFFÕs pictures to ascii pictures ILBM2C.lha gfx/conv 29K 341\*Read IFF file and write C code. ILBM2Image.lha gfx/conv 76K 336\*Generate C source from IFF picture. ILBMKiller.lha gfx/show 20K 63\*An IFF/AGA ILBM file viewer w/delete ILBMLib.lha util/libs 25K 251\*Shared library for IFF file read/write. V0  $\leftrightarrow$ .3 ilbmtoppm.lha gfx/pbm 111K 18\*Ilbmtoppm/ppmtoilbm update ilbmtoppm.lha gfx/pbm 100K 28\*Updated ilbmtoppm/ppmtoilbm for NetPBM Ilex a.dms demo/aga 380K 48\*Winning demo from Intel Outs. by Mystic. Ilex\_b.dms demo/aga 382K 48\*Winning demo from Intel Outs. by Mystic.<br>IList.lha util/misc 6K 148\*Displays data of all open screens. V0.1 util/misc 6K 148\*Displays data of all open screens. V0.1 mods/rated 525K 56\*I'll Be There For You (HOV) General  $\leftrightarrow$ Illbethere.lha mods/rated 525K 56\*I'll Be There For You (HOV) General ←- Assassin remix IllegalTendenc.lha mods/demo  $176K$  64\*A ProTracker module by Tracker. \*\*\*+<br>IlluMan.lha mods/pro 109K 27\*Mod.Illustrated Man by Lava IlluMan.lha mods/pro 109K 27\*Mod.Illustrated Man by Lava<br>illusion.lha mods/demo 138K 24\*Mod by Groo from Virtual Dr mods/demo 138K 24\*Mod by Groo from Virtual Dreams demo<br>mods/demo 250K 29\*A ProTracker module from TheParty'94 Illusions.lha mods/demo 250K 29\*A ProTracker module from TheParty'94 music ← compo ilock.lha util/shell 5K 16 Simple password protection Iloinen\_Laulu.lha mods/misc 113K 61\*Mod by Unknown Artist from Exodus 'Little ←- Vecs' (r ilyad1.dms demo/aga 746K 46\*Ilyad demo v1.3 by Alcatraz<br>ilyad2.dms demo/aga 763K 46\*Ilyad demo v1.3 by Alcatraz ilyad2.dms demo/aga 763K 46\*Ilyad demo v1.3 by Alcatraz ilyad3.dms demo/aga 763K 46\*Ilyad demo v1.3 by Alcatraz ilyad4.dms demo/aga 724K 46\*Ilyad demo v1.3 by Alcatraz ilyadfix.lha demo/aga 10K 34\*Ilyadv1.4 by Alcatraz (update from v1.3 to  $\leftrightarrow$ v1.4) il imp.lha text/dtp 4K 128\*ADOBE ILLUSTRATOR IMPORT MODULE FOR  $\leftrightarrow$ PAGESTREAM 2.1 im3tex.lha gfx/3d 472K 65\*Examples of almost all Imagine3.0 txtrs  $gfx/3d$  17K 62\*Imagine texture and obj. formats explained<br> $gfx/3d$  11K 65\*Bugfix patch for Imagine v3 Amiga & PC Im3\_fix.lha gfx/3d 11K 65\*Bugfix patch for Imagine v3 Amiga & PC imagdx22.lha gfx/misc 226K 49\*UPDATE: ADPro front-end, makes image  $\leftrightarrow$ indexes, v.2. imagdx24.lha gfx/misc 229K 29\*UPDATE: ADPro front-end, makes image  $\leftrightarrow$ indexes, v.2. image1.jpg pix/trace 125K 18\*CompArt-series-pic (1024x768 truecolor JPEG ←- ) ImageDesk12.lha gfx/misc 329K 28\*Thumbnail oriented image cataloger ImageDesk15.lha gfx/misc 399K 18\*Thumbnail oriented image cataloger ImageDesk16.lha gfx/misc 405K 11 Thumbnail oriented image cataloger ImageDrawers.lha util/wb 10K 18\*Some more MagicWB-ImageDrawers ImageEditor.lha gfx/edit 40K 270\*Simple to use graphics editor. V2.4 ImageFX103Enha.lha biz/patch 196K 119\*ImageFX 1.03 Enhancer Package ImageFX20.txt docs/misc 5K 40\*ImageFX 2.0 Press Release and Features List ImageFXDemo.dms biz/demo 527K 124\*Image processing software demo<br>ImageFXDevKit.lha dev/misc 162K 98\*ImageFX 1.50 Developers Kit - $162K$  98\*ImageFX 1.50 Developers Kit - full ← programming spe ImageFXPch.lha dev/misc 2K 62\*cmd.h file for ImageFXDevKit<br>ImageLab.lha qfx/edit 83K 235\*IFF Image Processing. V2.4 83K 235\*IFF Image Processing. V2.4 imageman.lha gfx/edit 38K 33\*Grayscale-ImageManipulation-Program images.lha misc/antiq 365K 445\*Misc digitized pictures in IFF format. ImagesD1.lha pix/trace 434K 46\*A collection of HAM6 images rendered with ← the Real

ImagesD2.lha pix/trace 421K 46\*A collection of HAM6 images rendered with  $\leftrightarrow$ the Real ImageSPch.lha gfx/conv 53K 12 Patch ImageStudio v2.1.0 to v2.1.1 ImageSPNG.lha gfx/conv 88K 10 ImageStudio PNG image format loader/saver ImageStudio.lha gfx/conv 411K 36\*Image processing/conversion program v1.2.1 gfx/conv 712K 12 Image processing program v2.1.0 Part 1 of 2 ImageS\_2.lha gfx/conv 366K 12 Image processing program v2.1.0 Part 2 of 2 ImageTools.lha gfx/conv 61K 424\*Do various manipulations on IFF images. Image\_Ed.lha gfx/edit 36K 244\*Icon editor for images up to 150 x 90. V2.4<br>ImagFAQ5.lha gfx/3d 23K 68\*Imagine FAQ #5 gfx/3d 23K 68\*Imagine FAQ #5 ImaginaryWoman.lzh mods/demo 102K 148\*Soundtracker mod from boing imagine.lzh pix/imagi 86K 142\*Traced pic, JPEG and HAM imagine.lzh pix/imagi 505K 21\*Several nice pix traced in Imagine - 256  $\leftrightarrow$ colors Imagine\_FAQ\_3.lha  $qfx/3d$  16K 110\*Imagine FAQ #3 - 7/5/1993 Imagine\_Fonts.lha gfx/3dobj 490K 180\*A collection of fonts for Imagine.<br>imagine\_res.txt docs/misc 4K 88\*Changing screen res. in Imagine imagine\_res.txt docs/misc 4K 88\*Changing screen res. in Imagine<br>imaginol.lzh gfx/3dobj 349K 189\*Various PD and FD objects for I imagino1.lzh gfx/3dobj 349K 189\*Various PD and FD objects for Imagine. imagino2.lzh gfx/3dobj 313K 189\*Various PD and FD objects for Imagine. ImagStu1.lha gfx/conv 660K 22\*Image processing program v2.0.0 Part 1 of 2 ImagStu2.lha gfx/conv 351K 22\*Image processing program v2.0.0 Part 2 of 2 imake\_930609.lha util/gnu 52K 114\*imake, now with complete rules IMandelVroom.lha gfx/fract 57K 421\*Mandelbrot program using 'ring detector' imandi prodemo.lha biz/demo 233K 12 Demo of invoicing/Inventory prg Imazin41.lha demo/mag 727K 61\*Polish disk magazine Imazine issue 4 disk 1 Imazin42.lha demo/mag 744K 61\*Polish disk magazine Imazine issue 4 disk 2 ImEngV1\_1.lha gfx/edit 416K 16 Image processing application V1.1 imgfonts.lha gfx/3dobj 53K 113\*A set of 2 3-D fonts for use with Imagine. imgnbabe.jpg pix/trace 102K 49\*Raytraced image of Manga Babe by Tomwoof<br>img\_fc4.lha demo/sound 63K 48\*Imagine Presents Flow Chips #4, a chip img fc4.lha demo/sound 63K 48\*Imagine Presents Flow Chips #4, a chip music magaz img fc5.lha demo/sound 94K 48\*Imagine presents Flow Chips #5, a single  $\leftrightarrow$ file chip img\_sine.lha demo/40k 3K 48\*Image presents a sine scroller. ECS. img\_turt.lha demo/ecs 50K 48\*Image presents an intro for the Turtle party. ECS. img\_vist.lha demo/ecs 210K 48\*Image present Vistademo 1991. ECS. IML1.lha pix/imagi 511K 127\*Winners of a Imagine image contest IML2.lha pix/imagi 360K 127\*Winners of a Imagine image contest IML3.lha pix/imagi 528K 127\*Winners of a Imagine image contest pix/imagi 111K 127\*Winners of a Imagine image contest IML5.lha pix/imagi 874K 127\*Winners of a Imagine image contest IML53guide.lha gfx/3d 175K 42\*IML Arc.#53 Aug'94. Amiga-Guide format IML54guide.lha gfx/3d 123K 42\*IML Arc.#54 Sep'94. Amiga-Guide format IML55.lha gfx/3d 447K 30\*IML Arc.#55 Oct'94. Text format IML55guide.lha gfx/3d 275K 31\*IML Arc.#55 Oct'94. Amiga-Guide format IML56.lha gfx/3d 147K 30\*IML Arc.#56 Nov'94. Text format IML56guide.lha gfx/3d 166K 31\*IML Arc.#56 Nov'94. Amiga-Guide format 134K 30\*IML Arc.#57 Dec'94. Text format IML57guide.lha gfx/3d 152K 31\*IML Arc.#57 Dec'94. Amiga-Guide format IML58.lha gfx/3d 160K 27\*IML Arc.#58 Jan'95. text file format IML58guide.lha gfx/3d 181K 27\*IML Arc.#58 Jan'95. AmigaGuide file format gfx/3d 209K 23\*IML Arc.#59 Feb'95. Text file format IML59guide.lha gfx/3d 238K 23\*IML Arc.#59 Feb'95. AmigaGuide file format IML6.lha pix/imagi 97K 126\*Winners of a Imagine image contest IML60.lha  $qfx/3d$  138K 14 IML Arc.#60 Mar'95. Date sorted text file  $\leftrightarrow$ format

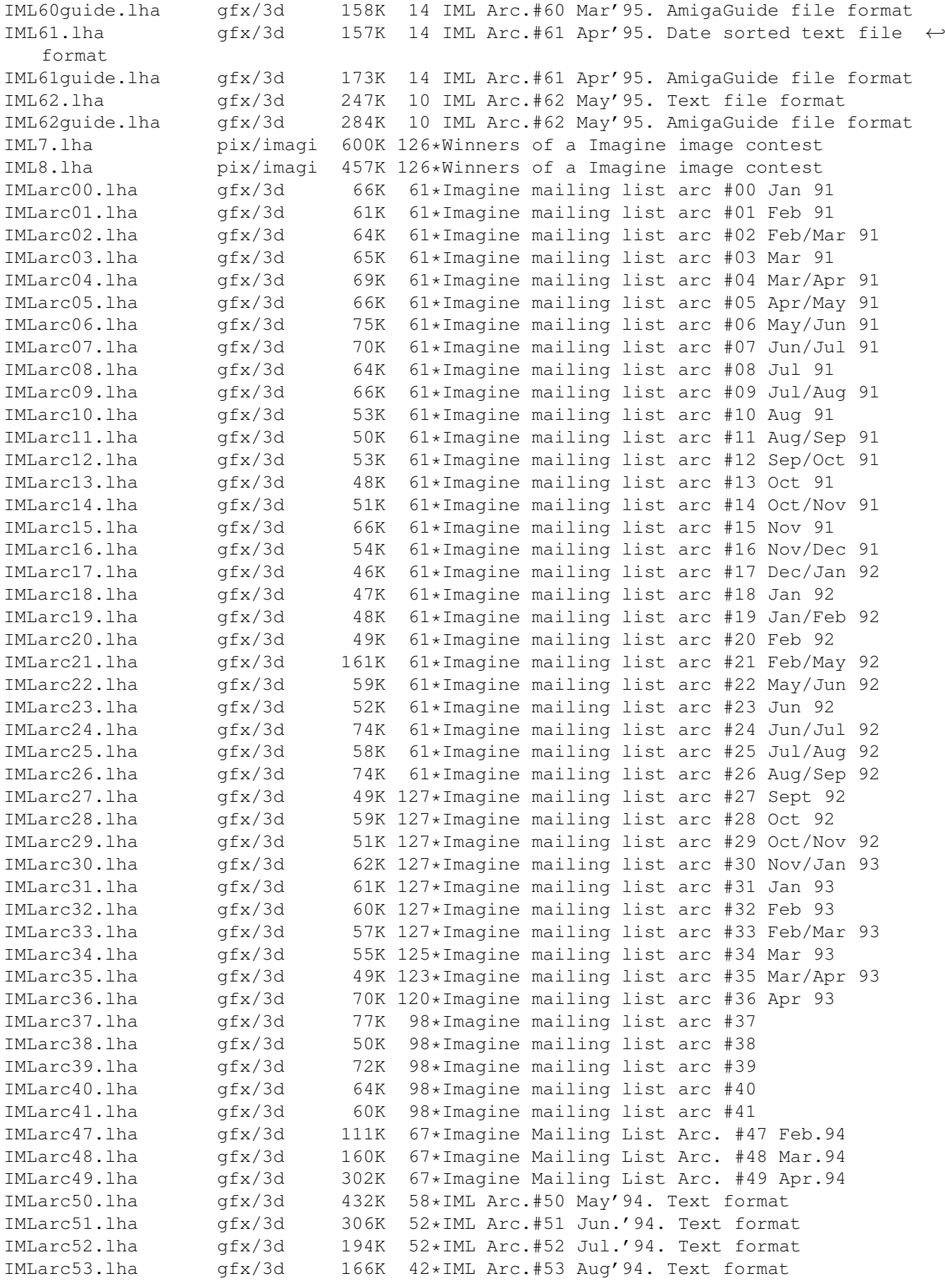

IMLarc54.lha gfx/3d 116K 42\*IML Arc.#54 Sep'94. Text format IMLarc\_50guide.lha gfx/3d 455K 58\*IML Arc.#50 May'94. Amiga-Guide format IMLarc\_51guide.lha gfx/3d 320K 52\*IML Arc.#51 Jun.'94. Amiga-Guide format IMLarc\_52guide.lha gfx/3d 205K 52\*IML Arc.#52 Jul.'94. Amiga-Guide format iml\_d2im.lha gfx/3d 97K 23\*'Dare to Imagine' - tidbits from the  $\leftrightarrow$ Imagine Maili iml\_faq6.lzh gfx/3d 30K 11 Imagine Mailing List FAQ #06 - March 19, 1995 imobjs1.jpg pix/imagi 112K 53\*Render of some of the Imagine objects in / ← gfx/3dob imobs3.lzh gfx/3dobj 233K 184\*Various PD and FD objects for Imagine. imobs4.1zh gfx/3dobj 125K 184\*Various PD and FD objects for Imagine.<br>imobs5.1zh qfx/3dobj 212K 184\*Various PD and FD objects for Imagine. gfx/3dobj 212K 184\*Various PD and FD objects for Imagine. Imp304.lha game/role 66K 66\*Full-featured Dungeon Master's Assistant Impact\_Music.dms demo/track 545K 48\*Demo by Impact Imperial.lha game/board 322K 52\*Board game like Shanghai. V2.65 game/2play 65K 226\*Strategic 'RISK' style game for up to 4 Imperium.lha mods/misc 128K 11 Imperium -\*- Created By MoBY imploder\_4\_0.lzh util/pack 138K 143\*Executable file packer imponert\_3.lzh mods/rated 52K 153\*Soundtracker mod from boing impossib.lha mods/techn 116K 18\*A Techno module by TjM/PND&KSL Impossible.lha demo/funet 95K 164\*Impossible Playfields by SAE Impossible.lha mods/demo 269K 18\*2 Mods from demo 'Impossible Possibility' ImpPos.lha demo/aga 1.1M 16 Winning demo from Primavera II by Mystic ImpPosMods.lha mods/sets 269K 18\*Mods by XTD from Mystic 'Impossible ←- Possibility' improcfg.lha biz/dbase 1K 12 Default Config for for improdem.lha improdem.lha biz/dbase 345K 13 Comprehensive Personal Information Manager ImprovedEnglsh.lha util/wb 3K 72\*Eng. WB.catalog with more hotkey supp. Improvisations.lha mods/funet 98K 112\*Module ImPuLsE.exe demo/euro 31K 127\*A preference for assigns<br>imp mind.lha demo/file 326K 48\*Impact presents Futurist demo/file 326K 48\*Impact presents Futuristic mind, released  $\leftrightarrow$ at the P imr\_c64.lha mods/misc 32K 9 C=64 music remix by M.Demski IMTguide\_1a.lha gfx/3d 498K 29\*AREXX Imagine 3.0 Texture Guide Creator IM\_ORG12.lha docs/misc 27K 126\*A collection of Imagine tips and tricks by ← Carmen im\_sun.jpg pix/imagi 23K 67\*Imagine rendering of a star up close. im\_sunII.jpg pix/trace 11K 66\*Angled down view of how im\_sunii.jpg was  $\leftrightarrow$ done. IN1\_2bPrtDoc.lha comm/ums 210K 54\*Printable documentation for IntuiNews 1.2b inastrangewrld.lha mods/sets 92K 61\*Modules from the saturne party 2 held in  $\leftrightarrow$ Paris incdv1.lha comm/dlg 7K 50\*Displays which CD is currently online. incept.jpg pix/fract 61K 20 Fractal 640x 480 Incinerator.lha game/shoot 236K 52\*Awesome 3D missile attack/defend game. IncinerplGames.txt docs/rview 16K 39\*REVIEW: Four shareware games by Incinerplex Inciner\_Gam.txt docs/rview 16K 40\*Games: Four shareware games by Incinerplex<br>Include2GED1 1.lha dev/misc 5K 23\*ARexx macro for developers using GoldED Include2GED1\_1.lha dev/misc 5K 23\*ARexx macro for developers using GoldED<br>IncludeGuide.lha dev/asm 3K 8 Guide with links to all asm includes 3K 8 Guide with links to all asm includes Includes.lzh dev/c 8K 157\*shows which .h's a set of C files includes<br>Incognite.lha mods/ephnx 159K 45\*New age mods/ephnx 159K 45\*New age Incognito.lha mods/demo 51K 63\*PT mod by Boogeyman/GigaTron 2:00 \*\*\*+ Incredible.lha mods/misc 289K 11 RMX/[Death] mod: Great 1st demolike Megamod IncubatorV100.lha util/virus 11K 45\*Background virusdetector that check files  $\leftrightarrow$ before t

IncVer 1 1.lha dev/misc 17K 65\*Revision update&automated history file  $\leftrightarrow$ generation. inc\_sm.lha demo/40k 21K 48\*Inception present an intro from the Spring ←- Meeting Indigo.lha mods/funet 3K 61\*Indigo module<br>industr2.lha mods/pro 92K 125\*Deathjester m mods/pro 92K 125\*Deathjester mod. All his mods are good. IndustrialGree.lha mods/pop 86K 75\*Old Melancholy Dreams mod 3:55 \*\*\* industry.lha mods/med 38K 78\*MED tune called 'Industry' industry.lha mods/pro 100K 125\*Deathjester mod. All his mods are good. Industry1.lzh mods/demo 45K 181\*Soundtracker mod from boing Indust\_Fudge\_P.dms demo/sound 103K 65\*A small trackmo by Aussie group FRONTIER Indust F\_FIX.lha demo/sound 5K 65\*patch for Industrial Fudge for 1 meg Agnus  $\leftrightarrow$ Amigas INeedMyCash.lha mods/funet 65K 73\*Module<br>INet1 3.lha comm/net 299K 74\*AS225r INet1\_3.lha comm/net 299K 74\*AS225r2 SMTP/NNTP utilities and more INetShell21.lha comm/cnet 267K 28\*A CNet->Internet subsystem with many ← features. INetShell22dem.lha comm/cnet 267K 20\*A CNet->Internet subsystem (v2.2 update) INetUtils13tcp.lha comm/tcp 304K 74\*AmiTCP SMTP/NNTP utilities and more Inf135.lha util/cli 7K 37\*Extended AmigaDOS INFO command Infatuation.lha mods/demo 73K 42\*Ads by Case 3:54 \*\*\*\* infect.exe demo/intro 66K 124\*Infect's CeBIT93-Intro InfectBBSintro.lha demo/intro 98K 82\*Intro Dec.93 by Infect Infection.lha demo/sound 1.4M 14 MusicDisk by Mystic, HD only Infectious.lha mods/pop 113K 157\*ProTracker module 'I'm Gonna Be Infectious' infectious.lha mods/misc 183K 130\*Techno-Mod composed by Andemar InfectPromotio.lha demo/euro 763K 89\*Promotiondemo by Infect InfectThParty3.dms demo/mega 672K 84\*Demo For The Party 93 By Infect Sweden infinato.lha mods/sidew 583K 40\*MOD/Sidewinder..DAnce/MindTrAnce<br>Infinity.lha mods/techn 304K 88\*We need infinity module 4:2 mods/techn 304K 88\*We need infinity module 4:20 \*\*\*\*+ info.dms demo/mega 486K 104\*The Winning Infocorner Megademo on The ←- Dutch Party infoll1.lha util/cli 5K 127\*a replacement for commodores info with  $\leftrightarrow$ buffer and Info2Guide\_3.lha dev/gcc 5K 67\*An update to info2guide with better  $\leftrightarrow$ documentation InfoBrett.lha comm/ambos 3K 10 Info Board; BBS-Tool for AmBoS Infocom64ToDat.lha game/role 15K 102\*Convert C64 Infocom Games To Data File. infoDataType.lha util/dtype 6K 58\*DataType for Amiga .info files infodesk.lha comm/bbs 52K 18\*Textfile Manager door for OzMetro<br>infoDT39\_1.lha util/dtype 33K 34 DataType for Amiga .info files infoDT39\_1.lha util/dtype 33K 34 DataType for Amiga .info files infoid100.lha comm/mebbs 10K 8 Get any UserStat via CLI and set local  $\leftrightarrow$ variables infolist.lha util/cli 149K 24\*V2.92 Demo, filetype checker of 651 types InfoManiaGuide.lha docs/hyper 27K 32\*Guide to the InfoMania mail server InfoQ.lha  $util/cli$  7K 143\*Replacement for the CLI 'Info' command. V1 ← .0 Inform2.lha comm/net 4K 40\*Replacement for inform (starts commands on ← other P Informer.lha demo/funet 37K 90\*Demo by Veto 9K 104\*MUI Scroller views text messages from ARexx InfraRexx1\_4.lha util/rexx 105K 42\*Infrared Remote Control <> ARexx Interface InfraRexx1\_5.lha util/rexx 117K 20\*Infrared Remote Control <> ARexx Interface InfraRexx1\_6a.lha util/rexx 148K 9 Infrared Remote Control<>ARexx Interface Infra\_Beat.lzh mods/pop 69K 154\*Soundtracker mod from boing IngenAning7.lha mods/pop 86K 42\*Pop by Xerces 3:10 \*\*\*\* InheritTheStar.lha mods/ephnx 209K 45\*Experimental industrial ambient techno

InHisMi.lha mods/misc 50K 127\*Module InHisMi2.lha mods/misc 61K 127\*Module InjectedWP.lha mods/techn 242K 20\*Techno-Zax by M.O.H.R. (Oktalyzer-Format) Injector.lha util/misc 91K 8 Injects things into the input stream. V2.32 Injector.lha util/misc 94K 52\*Insert input events as if typed from kbd.  $\leftarrow$ V2.00 InJeopardy.lzh mods/pop 111K 147\*A Protracker mod from boing archive inline retina.lha dev/gcc 3K 115\*inline header for Retina graphics board  $\leftrightarrow$ programmin InMyMind.lha mods/pro 40K 32\*Rico's R-Mods - #15: In my mind InMyMndRx.lha mods/pro 91K 32\*Rico's R-Mods - #18: In my mind (Remix) Innercity.lha demo/funet 95K 133\*Intro by Inner Zity Innermadness.dms demo/track 461K 48\*Demo by Anthrox<br>Innervision.lha demo/funet 248K 48\*Inner Vision by demo/funet 248K 48\*Inner Vision by Dreamdealers Inner\_Demons.lha game/role 236K 18\*Text adventure in horror genre Inner\_Vision.lha mods/jogei 149K 41\*PT-MOD by Jogeir Liljedahl util/cli 3K 18\*Reads and stores keyboard entry<br>util/cli 6K 10 Reads and stores keyboard entry Input11.lha util/cli 6K 10 Reads and stores keyboard entry inputenv.lha util/batch 12K 65\*Set environment vars with prompting InputLock.lha util/misc 8K 219\*Allows you lockout keyboard/mouse inputs. V1.1 InputView.lha util/mouse 41K 185\*Records input stream for re-entry later. V0  $\leftrightarrow$ .24 input\_dev.lha dev/src 5K 449\*Trap keyboard or mouse events. insanitydance.lzh mods/rated 133K 147\*Soundtracker mod from boing InScript.lha gfx/edit 179K 151\*Program for producing video titles. V1.1 Inside.lha mods/misc 344K 22\*1st Module from Primavera'95 party insidean.dms demo/mega 423K 133\*Demo by 23 Celsius Crew insite.lha hard/drivr 7K 120\*Insite Unlock - unlock write protect on  $\leftarrow$ Insite Flo InsiteFlopticl.txt docs/rview 8K 72\*REVIEW: Insite Floptical Drive I325VM insofar.lha mods/misc 135K 157\*MOD BY SWAMPFOX<br>insout.lha demo/40k 8K 48\*A small intro t 8K 48\*A small intro to advertise Inside Out BBS. Inspiration.lha demo/funet 153K 135\*Inspiration by The Wave InspireDemo14.lha biz/demo 54K 117\*New Text Editor for AmigaDos 2.0+ Inspirisn.lha demo/funet 296K 48\*Inspiration is None by Anarchy Install.lzh util/wb 11K 129\*GUI for c:install install13.lha util/wb 5K 100\*WB replacement for C:Install. InstallBeep.lha util/boot 26K 324\*Replace DisplayBeep func with IFF player. V1.1 InstallerGame.lha game/misc 5K 119\*Game written for C='s Installer Util. Installer\_1\_25.lzh util/misc 90K 123\*Commodore Installer dev. package InstallLibs.lha util/cli 36K 279\*Copy files to the LIBS: dir of boot disk instdark.lha mods/hje 597K 30\*Tekkno, music for the jilted generations InstIFF.lha mus/edit 24K 402\*Convert sampled sound files to IFF 8SVX. insult.lha util/misc 9K 57\*Random Shakespearian insult generator. ins\_acha.lha demo/file 235K 48\*Insane present Achallamahalla, released at ← the Par IntCalc\_1\_11.lha misc/math 58K 131\*Four-Base-Multi-Screen-Integer-Calculator intchs56.lha comm/bbs 24K 119\*Chess door for Starnet<br>Integral 0a.lha misc/math 63K 27\*A library for Global A 63K 27\*A library for Global Adaptive Integration ← v1.0a Intel.jpg pix/trace 138K 11 Cinema4D rendered image IntelliKey11.lha util/misc 19K 157\*IK v1.1, supports raw passwords. IntelWC.lha demo/intro 83K 21\*Intel WC: the new generation (AEsthetica ← 1993) intel\_fo.lha pix/icon 13K 61\*WB backgrnd Intel-like logo (adult only)

Intel\_Inside.lha pix/icon 1K 96\*A Replacement Trashcan Icon! Intense\_64k.lha demo/funet 59K 48\*What's Up Doc by Intense Interceptia.lha mods/jazz 114K 42\*Funky by Lord Interface 2:10 \*\*\*\* Intercourse.lha demo/funet 83K 48\*Demo by Crusader InterfaceDesgn.lha dev/amos 46K 46\*User-interface-designer for amospro. v1.0 Interfaces3\_5.lha dev/obero 277K 40\*AmigaOberon Interfaces 40.15 Oberon 3.5 Interfaces3\_6.lha dev/obero 284K 18\*AmigaOberon Interfaces 40.15 Oberon 3.6 Interference.lha demo/file 464K 48\*Demo by Sanity interference.lha mods/misc 205K 120\*Music from Sanity's Interference demo.<br>interference.lha mods/demo 89K 118\*ProTracker module from 'Interference' 89K 118\*ProTracker module from 'Interference' demo Interferon.lzh game/think 48K 157\*Tetris variation Interio.lha pix/trace 319K 50\*V. good Interior render INTERIOiff.lha pix/trace 148K 96\*Two SCANLINE pics.<br>INTERIOJPEG.lha pix/trace 332K 96\*Two SCANLINE pics. pix/trace 332K 96\*Two SCANLINE pics. Interior.lha pix/misc 671K  $68*1024x768$  24bit JPEG Image of a building  $\leftrightarrow$ interior. InterludeNr\_3.lha mods/funet 9K 137\*Module Internalexile.dms demo/track 431K 48\*Demo by Infocrnr Interplay20.lha disk/cdrom 35K 18\*CDDA player (Archos/CD32/PowerCD/++) Interrogation.lha mods/misc 82K 26\*Fast 'n furious MOD by Hollywood. Interspace.dms demo/mega 557K 92\*Interspace by Phenomena interstate.lha game/think 240K 19\*Interstate is a racing card game based on  $\leftrightarrow$ Mille Bo InTheAir.lzh mods/atmos 28K 144\*Soundtracker mod from boing intheeye.lha mods/sidew 174K 41\*PT MOD/Sidewinder..Rock/Guitar soft InTheMix.lha mods/funet 77K 119\*Module InTime.lzh gfx/misc 27K 151\*A program to overlay 'timecode' onto video InTime4U.lha mods/sidew 234K 46\*MOD/Sidewinder..Hi-energy piano/dance<br>IntoPersona3.lha mods/8voic 338K 8 Part 3 or Into Persona by Orpheus 8 Part 3 or Into Persona by Orpheus Intoxicated.lha game/gag 4K 244\*Cute screen hack that affects the mouse. Into Persona.lha mods/8voic 348K 8 Techno Module by Adelaide artist Orpheus intr1.lha demo/intro 509K 53\*Amiga Intro's released at Assembly '94 part ←- 1/2 intr2.lha demo/intro 441K 53\*Amiga Intro's released at Assembly '94 part ←- 2/2 intra.lha biz/dbase 83K 67\*Simple invoice database system Intra2\_16.lha biz/dbase 89K 25\*Simple invoice database system (V2.16) IntrAdrGuide.lha comm/net 74K 65\*Internet Adress book for use Term intrepid.lha game/shoot 392K 169\*Game, drive a hitech tank v1.5 Intricac.lha mods/demo 145K 84\*Mod from Party 3 demo by Hnk. intro.lha mods/otis 47K 41\*Mod by Otis of Perseus (New Age) Intro.lha mods/demo 28K 128\*Chiptune by Kyd, Jesper 0:30 C1++ Introfronty.lha mods/techn 11K 65\*Mod by Dezecrator/Classic from Scoopex  $\leftrightarrow$ intro Introgasm.lha mods/demo 16K 65\*Mod by Dezecrator from unknown intro introghost.lzh mods/chip 5K 175\*Soundtracker mod from boing IntroII.lha mods/demo 47K 43\*Techno by Loop 1:25 \*\*\* Introjenaiti.lha demo/funet 47K 48\*Demo by Phokuz IntroMaker\_13.lha util/misc 14K 19\*Boot intro writer that can put up to 56  $\leftrightarrow$ intros on Intromuz4hb.lha mods/misc 4K 18\*Mod by Heatbeat<br>IntroMuzak.lha mods/funet 82K 89\*Module from Turi mods/funet 82K 89\*Module from TurboSector<br>mods/chip 6K 65\*Mod by W.O.T.W. IntroNumber60.lha mods/chip 6K 65\*Mod by W.O.T.W. -:-- C IntroSoul.lha mods/jazz 74K 35\*PTK module by Jazz (Eric Courcoux) mods/funet 37K 129\*Module IntrotoMorbidi.lha mods/funet 45K 137\*Module IntroToPsychic.lha mods/funet 126K 112\*Module

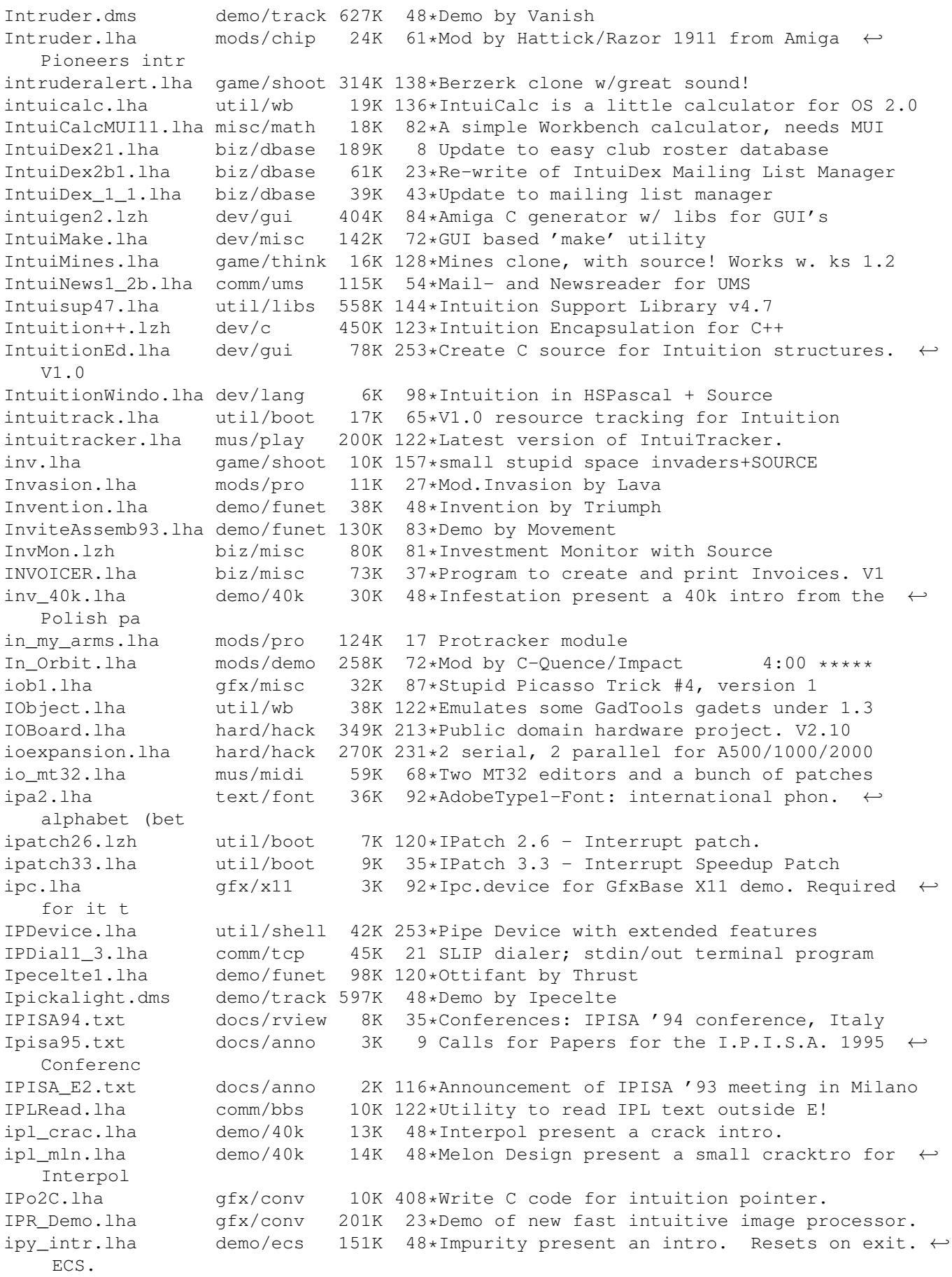

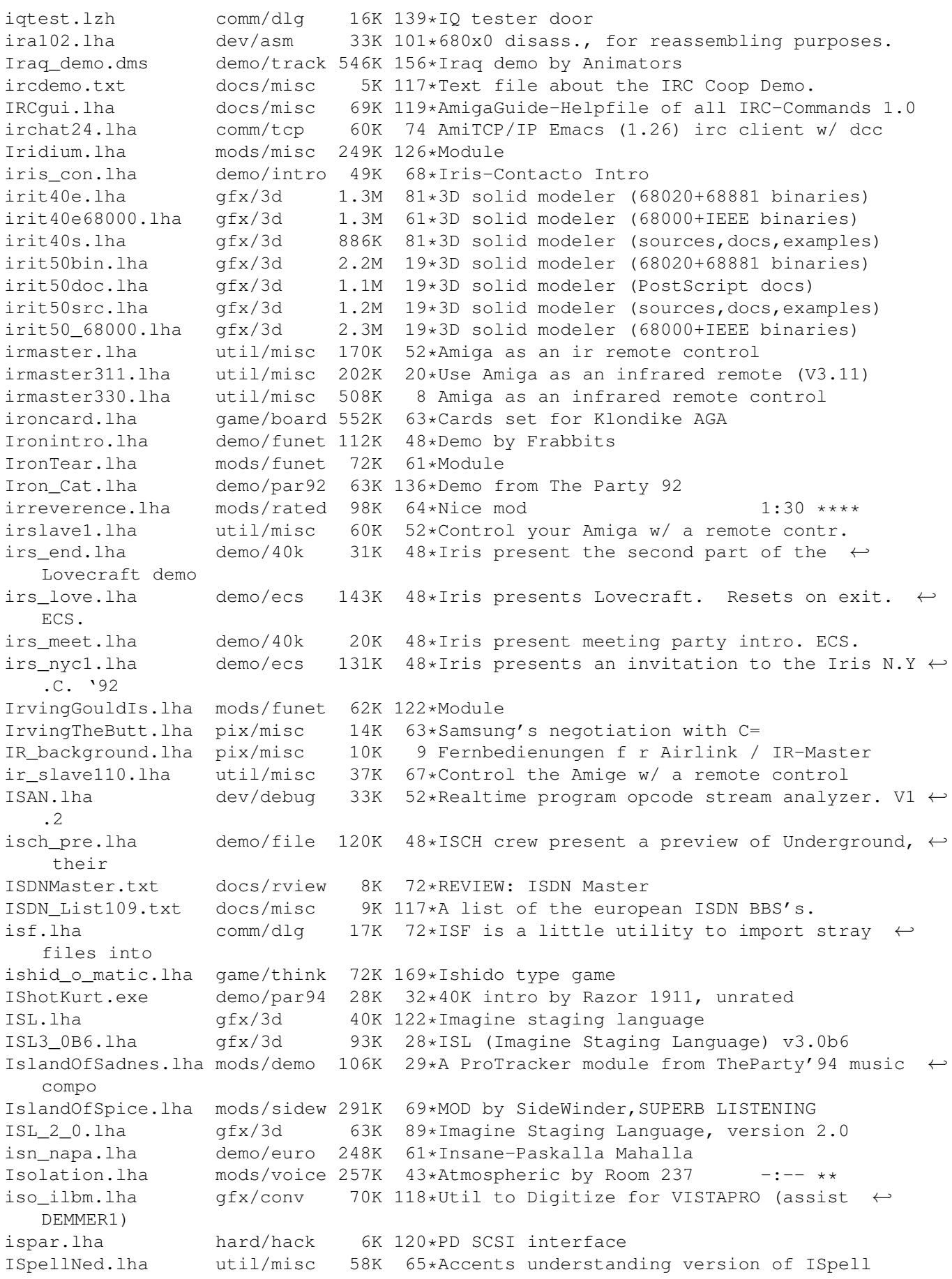

ispell\_33LJR.lha util/misc 538K 143\*ISpell 3.3LJR spelling checker ispell\_u\_33LJR.lha util/misc 59K 121\*GUISpell and ttx interface update to ISpell  $\leftrightarrow$  $-3.3LJR$ isrip1.lha comm/dlg 6K 50\*Adds RIP to progs w/o it. issue9\_1.dms demo/mag 620K 157\*Stolen Data Issue 9 1(2) issue9\_2.dms docs/misc 460K 153\*Stolen Data Issue 9 2(2) IstanbulStyle.dms demo/slide 546K 22\*Slideshow 'Istanbul Style' by Bronx IStepThesePath.lha mods/funet 48K 153\*Module IS\_4\_Mall.lha demo/euro 451K 20\*Itchy & Scratchy Cartoon #4 (1-MEG PAL ←- Amigas) it.lzh mods/misc 40K 101\*MOD file by a mate of a mate!<br>ital2.lha text/misc 256K 11 English to Italian translator text/misc 256K 11 English to Italian translator. Full GUI! italian.lha comm/dlg 18K 72\*Italian language file for Dialog BB/OS only ←- . Italo2.lha mods/funet 47K 119\*Module ItaloHouse2.lha mods/funet 44K 224\*Module<br>Itb.lha afx/conv 8K 284\*Conver Itb.lha gfx/conv 8K 284\*Converts icon to an IFF brush file. V1.10 mods/chip 14K 56\*A Simple MOD file from the Simpsons. Itchy\_2\_Kitty.lha demo/euro 477K 20\*Itchy & Scratchy Cartoon #2 (1Meg PAL ←- Amigas) Itchy\_3\_Germs.lha demo/euro 533K 20\*Itchy & Scratchy Cartoon #3 (1Meg PAL ←- Amigas) ITex2IFF.lha misc/emu 12K 52\*Convert pictures PC ITex => Amiga IFF. V1.0 itf160.lha game/role 88K 43\*Infocom game interpreter itf165.lha game/role 91K 27\*Infocom game interpreter itf170.lha game/role 92K 9 Infocom game interpreter ItIsOver.lha mods/funet 42K 153\*Module ITKitchenMod.lha mods/misc 101K 157\*Music from 'In The Kitchen' by Anarchy plus ←- DeliPl ITP Demo.lha game/shoot 381K 18\*Playable multilevel arcade shootemup itsfanta.lha mods/hje 427K 30\*Hje-style tekkno, note his dubbing ← technology ;-) ItsMC.lha mods/pop 144K 157\*ProTracker module by Tomi Blinnikka. ItsMyLifeRemix.lha mods/pop 156K 42\*Discopop by Beathoven 2:30 \*\*\*\* Itsnevertoolat.lha demo/funet 60K 134\*It's Never Too Late by Prestige ItsOver.lha mods/demo 83K 43\*Flute by VGA 3:05 \*\*\* Itssocool.lha demo/funet 124K 48\*Demo by Cave ItStartedToRai.lha mods/8voic 167K 37\*Kasi Mir, FTM-8-voice mod (5:38) Its\_A\_Skull.lha mods/med 141K 11 Very funny MED Module based on 'Valhalla' its\_gall.dms demo/slide 764K 66\*Intense-The Gallery its\_inte.lha demo/euro 23K 65\*Intense - Intensetro Its\_Noiseless.lha mods/jogei 76K 37\*PT-MOD by Jogeir Liljedahl itu\_sine.lha demo/40k 12K 48\*Intuition present a sine intro. ECS. It\_Megademo.dms demo/mega 698K 91\*Megademo by IT IU\_14\_amitcp.lha comm/tcp 392K 36 AmiTCP SMTP/NNTP utilities v1.4 INetUtils IU\_14\_as225.lha comm/net 387K 36\*AS225r2 SMTP/NNTP utilities v1.4 INetUtils iv2ag.lha text/hyper 8K 122\*converts GNU InfoView into AmigaGuide ← database Ivegotthepower.dms demo/track 452K 48\*Demo by Alcatraz ive\_fallen.lzh mods/rated 154K 139\*Soundtracker mod from boing Ivory.dms demo/track 666K 48\*Demo by Ivory<br>IvoryTower.lha mods/jazz 98K 42\*Jazzband by J  $\text{mods}/\text{jazz}$  98K 42\*Jazzband by JBX 2:50 \*\*\*\*\* ivr\_sat2.lha demo/file 62K 48\*Ivory present an intro for the 64k intro ← competiti IvyNChrome.dms demo/mega 684K 21\*AEsthetica presents: Ivy & Chrome (1993) ivy\_chp2.lha demo/sound 117K 48\*Ivory present Chippy town #2, a single file ← music

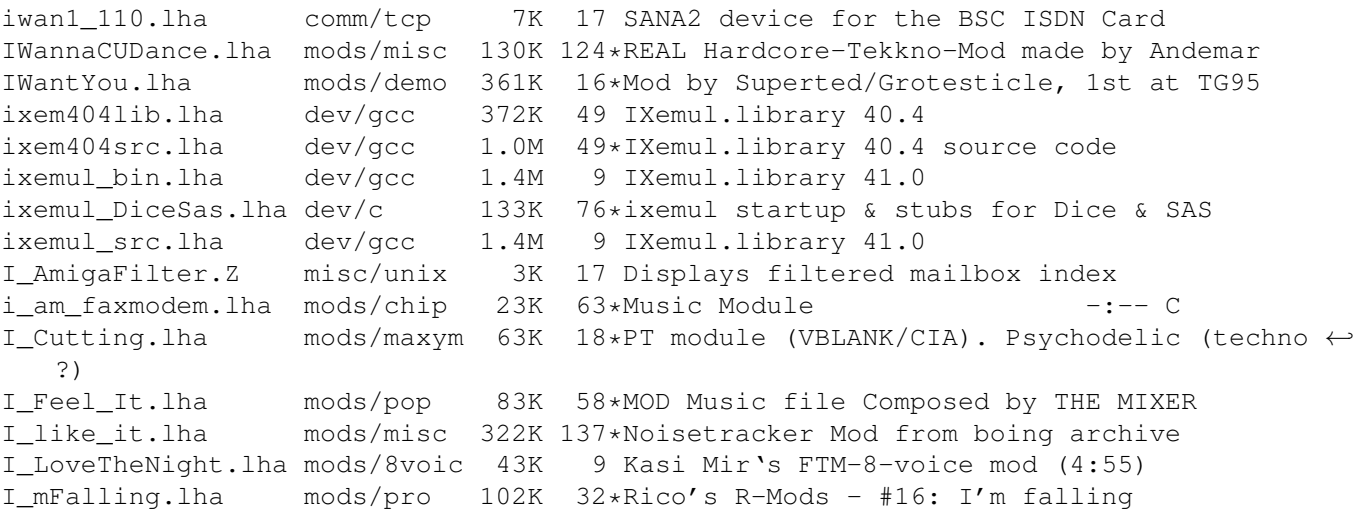